### Was braucht man?

- Variable diverser Typen
- Rechenoperationen
- Funktionen
- Graphik, Animation
- Eingabe, Ausgabe von Daten
- Schleifen, Verzweigungen
- Tools
	- Gleichungslöser
	- Optimierer
	- Differentialgleichungslöser
	- Eigenwertproblemlöser

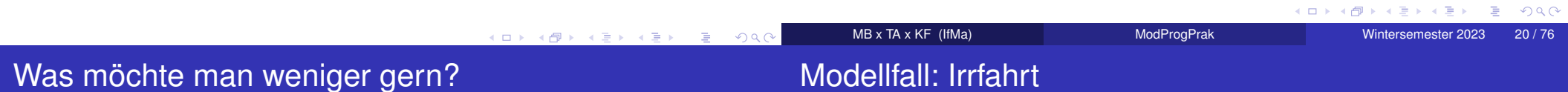

• mystische Präambeln

Matlab

- Einbinden von Headern, Bibliotheken
- Deklaration von Variablen
- Bereitstellen von Speicher
- kompilieren, linken

Matlab (und vergleichbare Entwicklungsumgebungen wie Octave,SciLab, julia) ersparen uns weitgehend die Sorge um lästigeNebensachen.

Dafür sind sie meist deutlich langsamer – was bei großen Problemenstörend sein kann.

#### Shizuo Kakutani

A drunk man will find his way home, but a drunk bird may get lostforever.

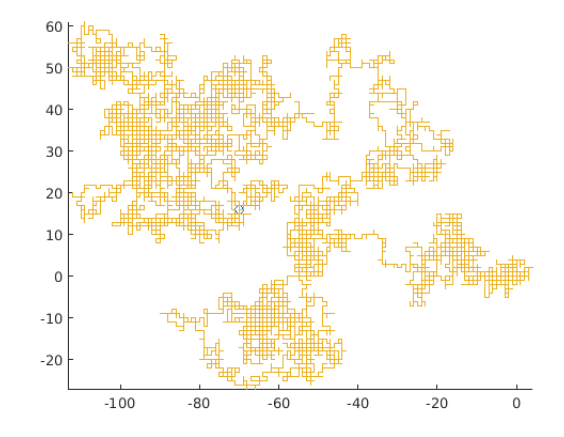

ModProgPrak

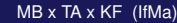

K ロ ▶ K @ ▶ K 할 ▶ K 할 ▶ .. 할 .. 9 Q Q\*

## Modellierung

## Ergebnisse

### Annahmen

- gesucht ist Weg Folge von direkt benachbarten Knoten inkardinalem Gitter
- an jedem Knoten wird der Nachfolger fair unter den vier Nachbarn(in der Ebene) ausgelost
- analog wird im *<sup>D</sup>*-dimensionalen Fall unter 2*<sup>D</sup>* Nachbarn gleichverteilt gelost
- im eindimensionalen Fall wird jeweils ein Schritt nach links bzw. rechts gegangen

### Bemerkungen

- keine Abhängigkeit von Vorgeschichte
- Verallgemeinerungen: unterschiedliche Wahrscheinlichkeiten für rechts/links, kontinuierliche Winkel und Schrittlängen
- Problem geht zurück auf Arbeiten von Pearson, Pólya, Rayleigh(stochastische Prozesse, Markovketten)
- in 1D und 2D gibt es eine fast sichere Rückkehr zumAusgangspunkt
- in höhren Dimensionen ist Rückkehr wenig wahrscheinlich
- auch erneute Treffen unabhängig Herumirrender sind in 1D und2D fast sicher, in 3D und höher nicht

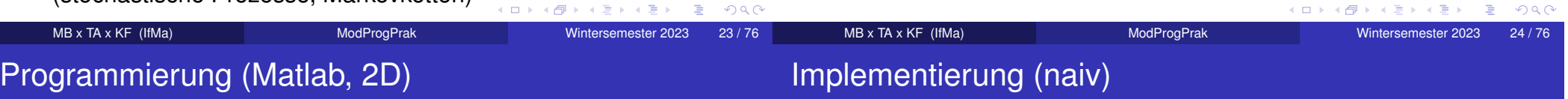

- Weg wird als Matrix  $m \times 2$  repräsentiert
- erste Spalte: *<sup>x</sup>*-Koordinate, zweite: *<sup>y</sup>*-Werte
- Start (erste Zeile): [0, <sup>0</sup>]
- Zuwächse: entweder <sup>∆</sup>*<sup>x</sup>* <sup>=</sup> <sup>±</sup>1 und <sup>∆</sup>*<sup>y</sup>* <sup>=</sup> 0, oder <sup>∆</sup>*<sup>y</sup>* <sup>=</sup> <sup>±</sup>1 und  $\Delta x = 0$
- wiederholen Schritte bis *<sup>m</sup>* erreicht, oder Rückkehr zum Ausgangspunkt erfolgt
- Visualisieren des Weges, ggfs. Animation
- Export der Ergebnisse Speichern von Bild- oder Filmdateien
- setze Anfangspunkt
- wiederhole in Schleife
	- wähle mit rand()<0.5, ob in *<sup>x</sup>* oder *<sup>y</sup>*-Richtung gegangen werden soll
	- wähle analog, ob Schrit vor- oder rückwärts gehen soll
	- füge neuen Schritt an bisherigen Weg an
	- prüfe Abbruchbedingung
- Ausgabe

K ロ ▶ K @ ▶ K 할 ▶ K 할 ▶ .. 할 .. 9 Q Q\*

MB x TA x KF (IfMa)

## Implementierung (weniger naiv)

## Trajektorie

#### % Berechnung des Weges

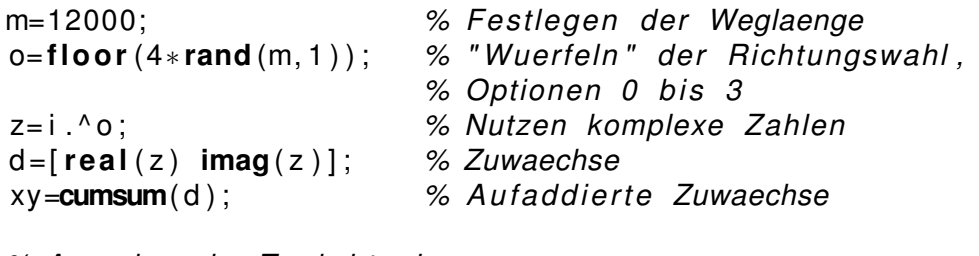

#### % Ausgabe als Trajektorie

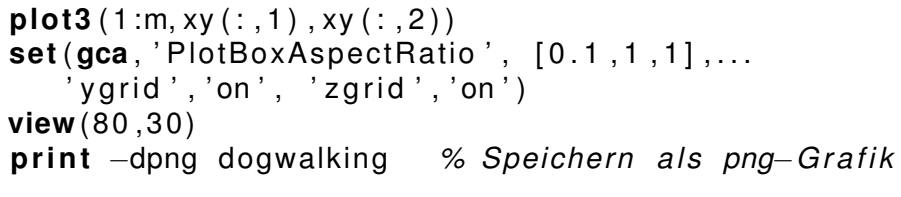

#### comet(xy(:,1),xy(:,2)) % simple Animation

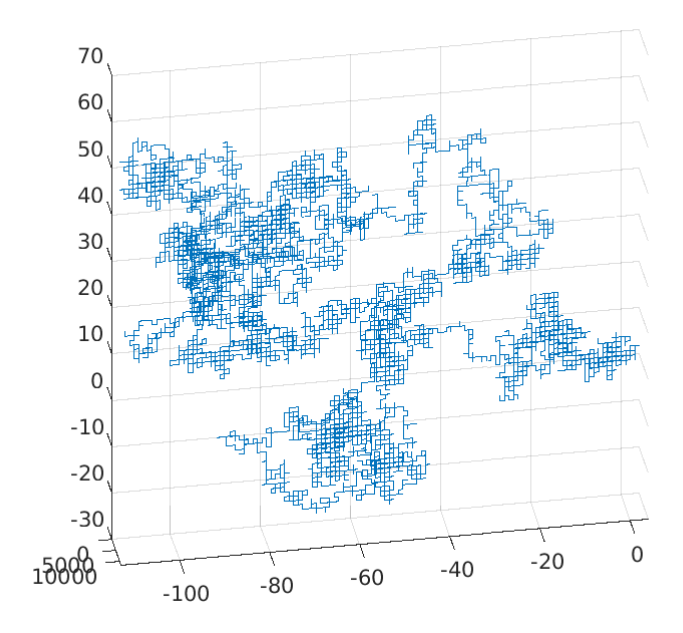

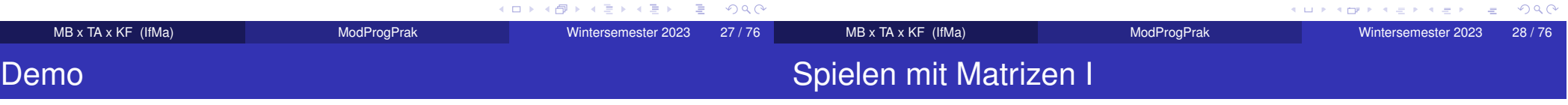

 $000$ 

- Zugang
- Vektoren und Matrizen deklarieren
- Standardfunktionen benutzen
- Daten sichern, lesen, plotten
- Hilfe nutzen
- Skripte und Funktionen
- Lineares Gleichungssystem lösen
- Nichtlineare Gleichung lösen
- Differentialgleichung lösen

#### % vecmateig

% Spielen mit Vektoren und Matrizen

clear; clc % Workspace loeschen, Konsole saeubern

 $x = -3.14:0.1:3.14$ ;  $y = sin(x)$ ;

% Variable kombinieren

% langer Zeilervktor  $Z = [X \ Y]$ ;  $Z = [X, Y]$ ;  $%$  das selbe  $Z = [x; y];$ % zwei Zeilen

% Matrix eingeben A=[1 2 3; 4 5 6; 7 8 9; 10 11 12]

% als Vektor umordnen  $a=A($ :

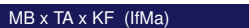

Wintersemester 2023 29/76

K ロ ▶ K @ ▶ K 할 ▶ K 할 ▶ ... 할 ... 9 Q Q ^

 $000$ 

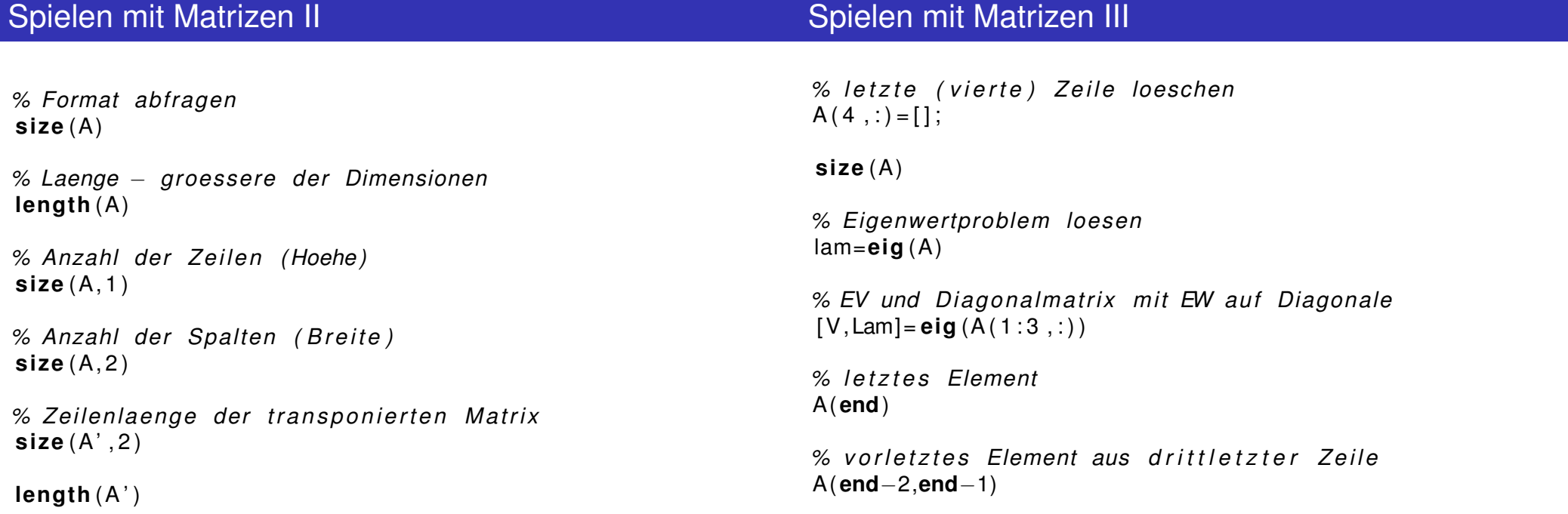

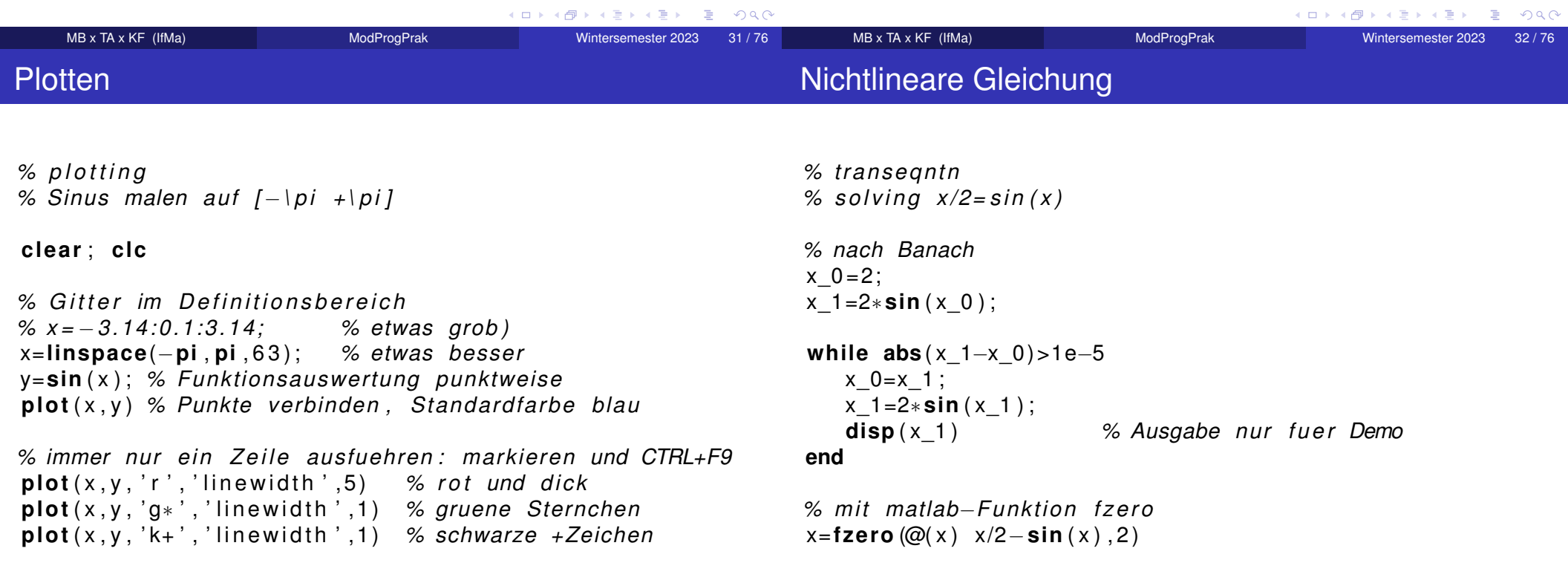

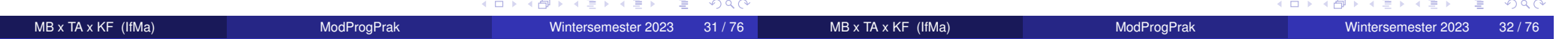

# Lineares Gleichungssystem

## Nichtlineares Gleichungssystem

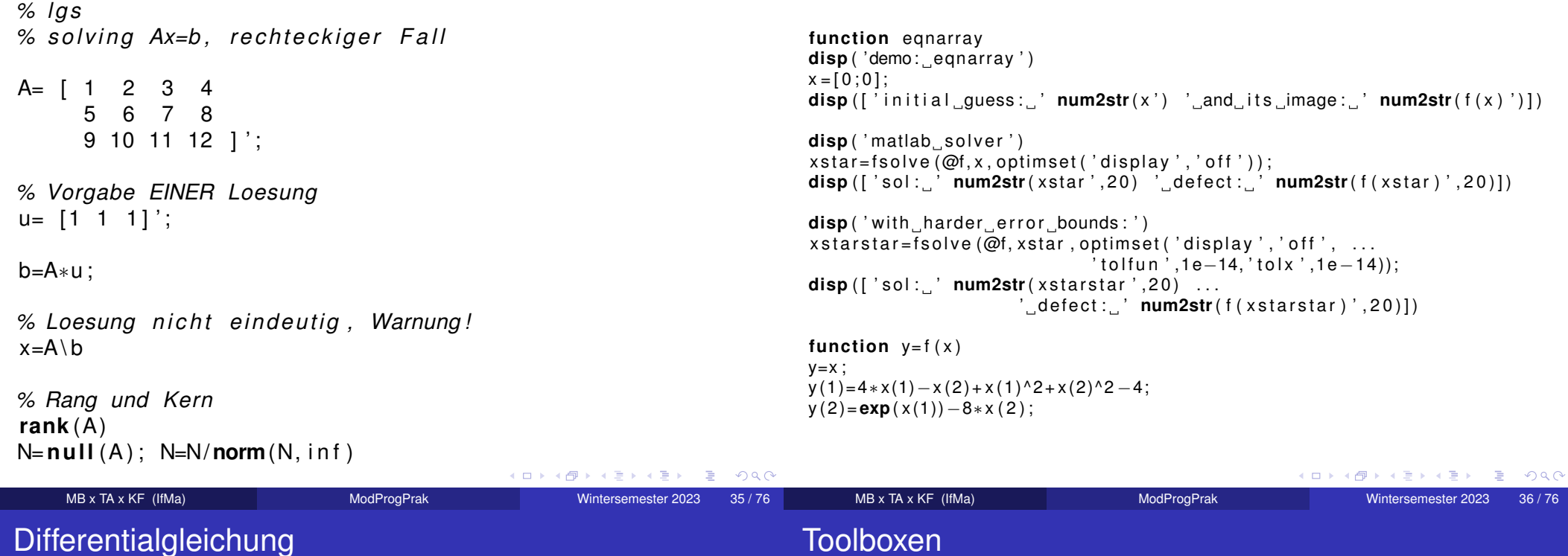

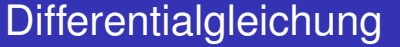

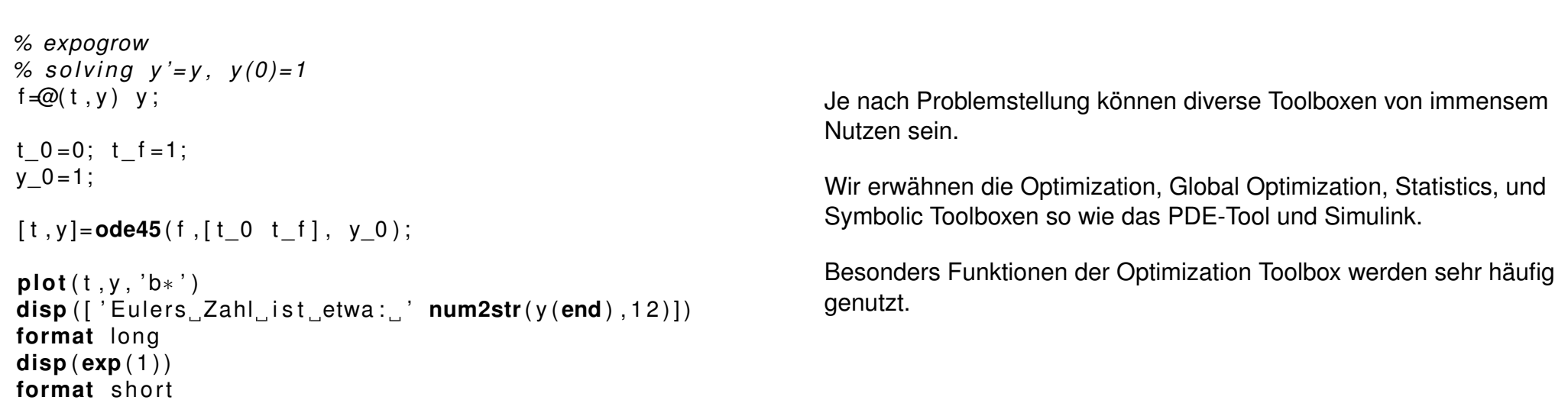

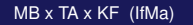

Wintersemester 2023 37 / 76

MB x TA x KF (IfMa)

# Optimieren

# **Curvefitting**

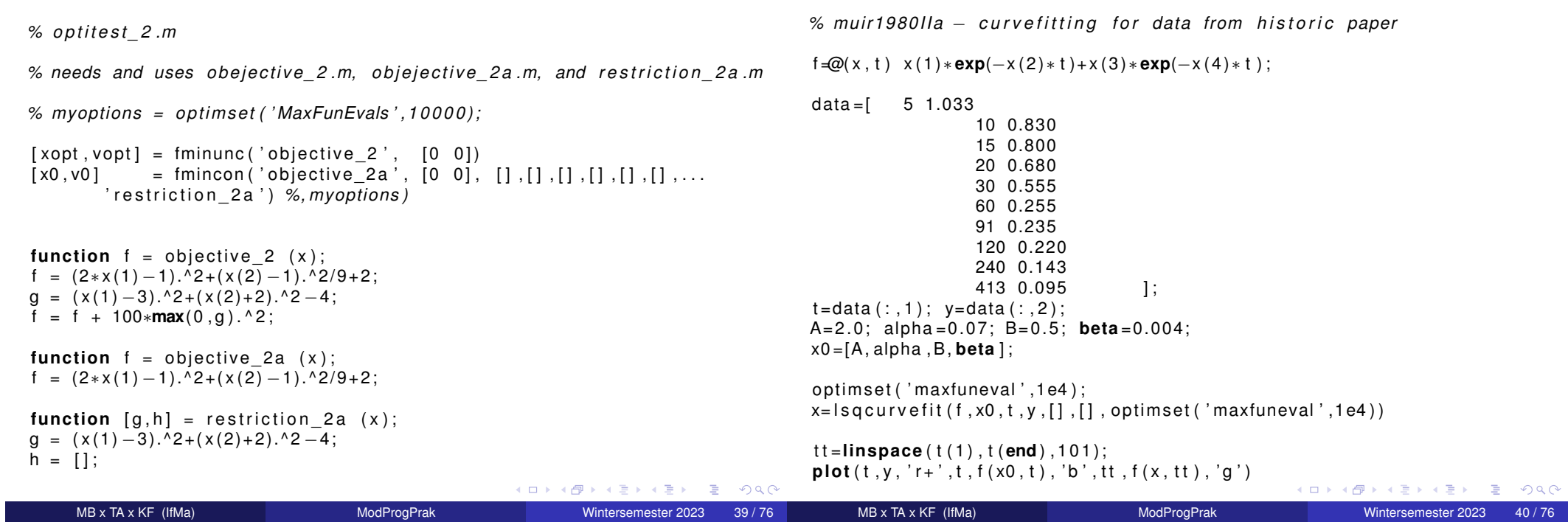